# **МИНИСТЕРСТВО ПРОСВЕЩЕНИЯ РОССИЙСКОЙ ФЕДЕРАЦИИ**

**Государственное бюджетное общеобразовательное учреждение**

**средняя общеобразовательная школа № 448 Фрунзенского района**

# **Санкт- Петербурга**

ПРИНЯТО Решением Педагогического совета ГБОУ СОШ №448 Фрунзенского района Санкт-Петербурга Протокол №17 от 26.05.2023

г

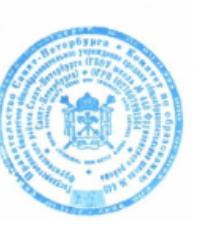

 $2023 - 2024$  учебный год<br>
2023 – 2024 учебный год<br>
2023 – 2024 учебный год<br>
2023 – 2024 учебный год<br>
2023 – 2024 учебный год<br>
2023 – 2024 учебный год<br>
2023 – 2024 учебный год Бельтюкова DN: C=RU, OU=Директор, O=ГБОУ школа №448 Фрунзенского района Санкт-Петербурга, CN=Елена Михайловна Бельтюкова, E=school448@edu-frn.spb.ru Основание: я подтверждаю этот документ своей удостоверяющей

подписью Дата: 2023.10.22 17:38:37+03'00'

Приказ №129\_ от 26.05.2023г

# **РАБОЧАЯ ПРОГРАММА**

## **курса внеурочной деятельности**

## **«Тифлотехника»**

для обучающихся с ОВЗ 5в класса (слабовидящие)

Цель курса внеурочной деятельности «Тифлотехника» состоит в формировании тифлоинформационных компетенций у слабовидящих обучающихся и подготовке их к самостоятельному и эффективному выполнению учебных задач с применением компьютера и другой цифровой техники.

Достижению цели способствуют решаемые задачи:

- Формирование информационной и алгоритмической культуры применения различных тифлотехнических устройств.
- Формирование представлений о компьютере как об универсальном тифлоинформационном устройстве, позволяющем создавать, получать, обрабатывать и хранить информацию при решении образовательных задач.
- Развитие алгоритмического мышления, необходимого для обучения и профессиональной деятельности в современном обществе.
- Формирование представлений о том, как понятия и конструкции сферы информационных технологий могут применяться в условиях слабовидения в реальном мире.
- Овладение знаниями, умениями и навыками, необходимыми для работы с различными  $\bullet$ видами программных систем и интернет-сервисов (файловые менеджеры, текстовые редакторы, браузеры, поисковые системы).

## ПЛАНИРУЕМЫЕ РЕЗУЛЬТАТЫ КУРСА

### Личностные результаты

- наличие представлений об информации как важнейшем стратегическом ресурсе развития личности, государства, общества;
- понимание роли информационных процессов в современном мире;
- владение первичными навыками анализа и критичной оценки получаемой информации;
- $\checkmark$  ответственное отношение к информации с учетом правовых и этических аспектов ее распространения:
- развитие чувства личной ответственности за качество окружающей информационной среды:
- способность увязать учебное содержание с собственным жизненным опытом, понять значимость подготовки в области информатики и ИКТ в условиях развития информационного общества:
- готовность к повышению своего образовательного уровня и продолжению обучения с использованием средств и методов информатики и ИКТ;
- способностьиготовностькобщению исотрудничеству сосверстниками и взрослыми в процессеобразовательной, общественно-полезной, учебноисследовательской, творческой деятельности;
- способность и готовность к принятию ценностей здорового образа жизни за счет знания основных гигиенических, эргономических и технических условий безопасной эксплуатации средств ИКТ.

## Метапредметные результаты

- √ владение общепредметными понятиями «информация», «объект» и т. д.;
- владение информационно-логическими умениями: определять понятия, создавать обобщения, устанавливать аналогии, классифицировать, самостоятельно выбирать основания и критерии для классификации, устанавливать причинно-следственные

связи, строить логическое рассуждение, умозаключение (индуктивное, дедуктивное и по аналогии) и делать выводы;

- $\checkmark$ владение умениями самостоятельно планировать пути достижения целей; соотносить свои действия с планируемыми результатами; осуществлять контроль своей деятельности; определять способы действий в рамках предложенных условий; корректировать свои действия в соответствии с изменяющейся ситуацией; оценивать правильность выполнения учебной задачи;
- владение основами самоконтроля, самооценки, принятия решений и осуществления осознанного выбора в учебной и познавательной деятельности;
- владение основными универсальными умениями информационного характера: постановка и формулирование проблемы; поиск и выделение необходимой информации; применение методов информационного поиска; структурирование и визуализация информации; выбор наиболее эффективных способов решения задач в зависимости от конкретных условий; самостоятельное создание алгоритмов деятельности при решении проблем творческого и поискового характера;
- владение информационным моделированием как основным методом приобретения знаний: умение преобразовывать объект из чувственной формы в пространственнографическую или знаково-символическую модель; умение строить разнообразные информационные структуры для описания объектов; умения «читать» таблицы, графики, диаграммы, схемы и т. д., самостоятельно перекодировать информацию из одной знаковой системы в другую; умения выбирать форму представления информации в зависимости от стоящей задачи, проверять адекватность модели объекту и цели моделирования;
- √ ИКТ-компетентность широкий спектр умений и навыков использования средств информационных и коммуникационных технологий для сбора, хранения, преобразования и передачи различных видов информации, навыки создания личного информационного пространства.

### Предметные результаты

### 1. Раздел «Информация вокруг нас»

### Учашийся научится:

- понимать и правильно применять на бытовом уровне понятия «информация», «информационный объект»;
- приводить примеры передачи, хранения и обработки информации в деятельности человека, в живой природе, обществе, технике;
- приводить примеры древних и современных информационных носителей;
- классифицировать информацию по способам ее восприятия человеком, по формам представления на материальных носителях;
- ◆ кодировать и декодировать сообщения, используя простейшие коды;
- определять, информативно или нет некоторое сообщение, если известны способности конкретного субъекта к его восприятию.

### Учашийся получит возможность научиться:

- сформировать представление об информации как одном из основных понятий современной науки, об информационных процессах и их роли в современном мире;
- сформировать представление о способах кодирования информации;
- преобразовывать информацию по заданным правилам и путем рассуждений;
- научиться решать логические задачи на установление взаимного соответствия с использованием таблиц:
- приводить примеры единичных и общих понятий, отношений между понятиями;
- √ для объектов окружающей действительности указывать их признаки свойства, действия, поведение, состояния:
- называть отношения, связывающие данный объект с другими объектами;
- осуществлять деление заданного множества объектов на классы по заданному или самостоятельно выбранному признаку - основанию классификации;
- √ приводить примеры материальных, нематериальных и смешанных систем.

### 2. Раздел «Информационные технологии»

### Учащийся научится:

- различать программное и аппаратное обеспечение компьютера;
- √ запускать на выполнение программу, работать с ней, закрывать программу;
- √ создавать, переименовывать, перемещать, копировать и удалять файлы;
- работать с основными элементами пользовательского интерфейса: использовать меню, обращаться за справкой, работать с окнами (изменять размеры и перемещать окна, реагировать на диалоговые окна);
- вводить информацию в компьютер с помощью клавиатуры и мыши;
- выполнять арифметические вычисления с помощью программы «Калькулятор»;
- применять текстовый редактор для набора, редактирования и форматирования простейших текстов на русском и иностранном языках;
- √ выделять, перемещать и удалять фрагменты текста;
- создавать тексты с повторяющимися фрагментами;
- использовать простые способы форматирования текстов (выделение жирным шрифтом, курсивом, изменение величины шрифта);
- √ создавать и форматировать списки;
- √ создавать, форматировать и заполнять данными таблицы;
- √ создавать круговые и столбиковые диаграммы;
- применятьпростейшийграфическийредактордля создания иредактированияпростыхрисунков;
- √ использовать основные приемы создания презентаций в редакторах презентаций;
- осуществлять поиск информации в сети Интернет с использованием простых запросов (по одному признаку);
- соблюдать требования к организации компьютерного рабочего места, требования безопасности и гигиены при работе со средствами ИКТ.

### Учащийся получит возможность научиться:

- расширить представление об основных терминах и понятиях, используемых для доступа и обработки информации при слабовидении;
- сформировать представления об номенклатуретифлотехнических средств и специального программного обеспечения для слабовидящих.
- овладеть технологиями создания, редактирования, преобразования данных, применяя программные средства для лиц с нарушением зрения.
- овладеть приёмами настройки программы увеличения изображения на экране для комфортной работы.
- √ овладеть приемами квалифицированного клавиатурного письма;
- научиться систематизировать (упорядочивать) файлы и папки;
- сформировать представления об основных возможностях графического интерфейса и правилах организации индивидуального информационного пространства;
- расширить знания о назначении и функциях программного обеспечения компьютера;
- приобрести опыт решения задач из разных сфер человеческой деятельности с применением средств информационных технологий;
- оформлять текст в соответствии с заданными требованиями к шрифту, его начертанию, размеру и цвету, к выравниванию текста;
- видоизменять готовые графические изображения с помощью средств графическогоредактора;
- научиться создавать сложные графические объекты с повторяющимися и/или преобразованными фрагментами;
- научиться создавать на заданную тему мультимедийную презентацию с гиперссылками, слайды которой содержат тексты, звуки, графические изображения; демонстрировать презентацию на экране компьютера или с помощью проектора;
- научиться работать с электронной почтой (регистрировать почтовый ящик и пересылать сообщения);
- научиться сохранять для индивидуального пользованиянайденныевсетиИнтернетматериалы;
- расширить представления об этических нормах работы с информационными объектами.

## СПЕЦИФИКА КУРСА «ТИФЛОТЕХНИКА»

Дети с патологией зрения при обучении испытывают трудности. У них заблокирован зрительный канал восприятия, что усиливает нагрузку на все остальные - слуховой, кинестетический. Поэтому темп восприятия учебного материала более замедленный, они быстро утомляются.

При организации учебно-воспитательного процесса в специальных коррекционных классах учитываются, как общие задачи обучения и воспитания для конкретного возраста, так и специальные задачи, обусловленные особенностями психофизиологического статуса ребенка с ОВЗ.

Здоровьесберегающие мероприятия в организации урока: создание щадящего режима для развития зрительного канала восприятия (гимнастика для глаз, динамические паузы).

## **Требования к организации рабочего пространства для учащихся с ОВЗ:**

- Освещенность рабочего места подбирается индивидуально в соответствии с особенностями реактивности зрительной системы ребёнка.
- Оптимальное расстояние от глаз наглядного материала 20-30см.
- Длительность зрительной работы должна учитывать эргономические особенности глаза.
- В перерывах для отдыха визуальная фиксация удаленных объектов, способствующая уменьшению напряжению аккомодации, или же адаптация к белому фону средней яркости.

### **Определенные требования предъявляются к наглядному материалу:**

- Изображения на рисунках должны иметь оптимальные пространственные и временные характеристики (яркость, контраст, цвет, структура, соотношения элементов, время экспозиции и т.д.).
- Важно ограничивать информационную емкость изображений и сюжетных ситуаций с целью исключения избыточности, затрудняющей опознание.
- Имеют значение количество и плотность изображений, степень их расчлененности.
- Каждое изображение должно иметь четкий контур, высокий контраст (до 60-100%); его угловые размеры подбираются индивидуально в зависимости от остроты зрения и состояния поля зрения.
- Хроматические объекты должны иметь насыщенные цвета.
- Учебники, тестовые задания должны иметь крупный шрифт.
- Требования к презентациям:
- Использовать шрифт без засечек, он легче читается с большого расстояния. (Calibri)
- Текстовый материал должен быть написан достаточно крупным шрифтом (не менее 24 пунктов)
- На одном слайде не следует размещать много текстовой информации (не более 2 определений или не более 5 тезисных положений).
- Если на слайде идет список, его необходимо делать параллельным, имеется в виду, что первые слова в начале каждой строки должны стоять в одной и той же форме (падеже, роде, спряжении и т. д.).
- Наиболее важная информация располагается в центре экрана;
- Надпись должна располагаться под картинкой.

### СОДЕРЖАНИЕ КУРСА

### **Раздел 1 «Информация вокруг нас»**

### **Введение (1 час)**

Техника безопасности на уроках информатики

### **Информация и информационные процессы (8 часов)**

Информация, виды и свойства. Кодирование информации. Виды информационных процессов: хранение, передача и обработка информации. Способы кодирования и декодирования информации.

### **Раздел 2 «Логика» (2 часа)**

Элементы логики. Суждения. Истинные и ложные суждения. Сопоставления. Выделение признаков и свойств. Построение отрицательных высказываний.

### **Раздел 3 «Алгоритмы и исполнители» (11 часов)**

Исполнители и система команд исполнителя. Способы представления алгоритмаи его виды. Исполнитель.

### **Раздел 4 «Информационные технологии»**

### **Мультимедиа (12 ч)**

Понятие технологии мультимедиа и области ее применения. Звук и видео как составляющие мультимедиа. Компьютерные презентации. Дизайн презентации и макеты слайдов. Звуки и видеоизображения. Композиция и монтаж. Возможность дискретного представления мультимедийных данных.

### УЧЕБНО-МЕТОДИЧЕСКИЙ КОМПЛЕКС

- 1. Босова Л.Л., Босова А.Ю. Информатика. Программа для основной школы: 5–6 классы. – М.: БИНОМ. Лаборатория знаний, 2017.
- 2. Босова Л.Л., Босова А.Ю. Информатика: Учебник для 5 класса. М.: БИНОМ. Лаборатория знаний,2017.
- 3. Босова Л.Л., Босова А.Ю. Электронное приложение к учебнику «Информатика.

7 класс»

4. Материалы авторской мастерской Босовой Л.Л.(metodist.lbz.ru/)

Дополнительные электронные образовательные ресурсы:

- 1. <http://www.metodist.lbz.ru/authors/informatika/3/eor5.php>
- 2. <http://school-collection.edu.ru/>
- $\frac{3. \text{http://inf.1september.ru}}{3. \text{http://inf.1september.ru}}$  $\frac{3. \text{http://inf.1september.ru}}{3. \text{http://inf.1september.ru}}$  $\frac{3. \text{http://inf.1september.ru}}{3. \text{http://inf.1september.ru}}$
- 4. <http://www.problems.ru/inf/>
- 5. [http://www.klyaksa.net](http://www.klyaksa.net/)
- 6. <http://kpolyakov.narod.ru/school/ege.htm>

# ТЕМАТИЧЕСКИЙ ПЛАН

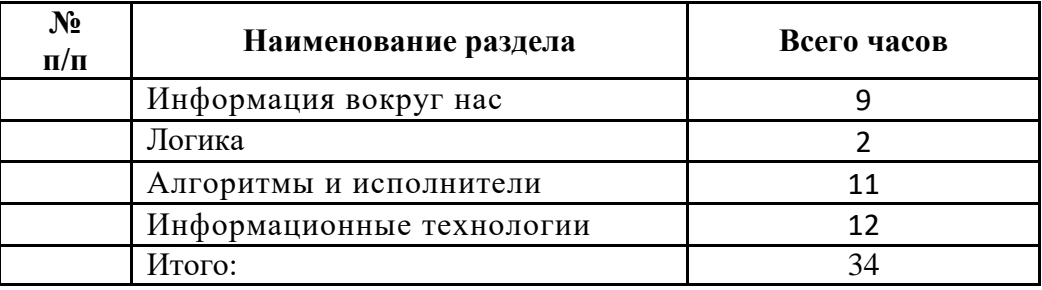

# КАЛЕНДАРНО-ТЕМАТИЧЕСКОЕ ПЛАНИРОВАНИЕ 5 КЛАСС (34 ЧАСА)

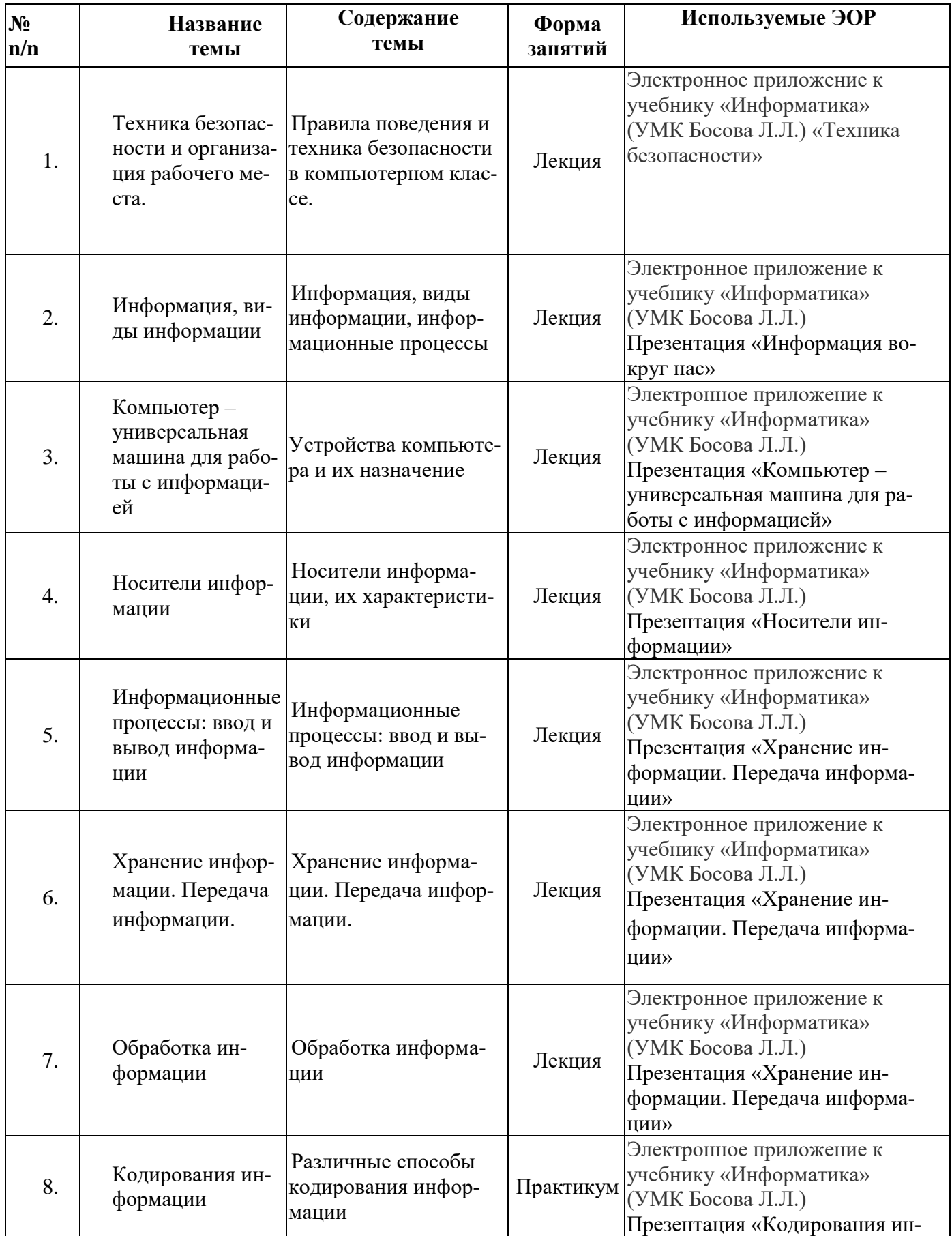

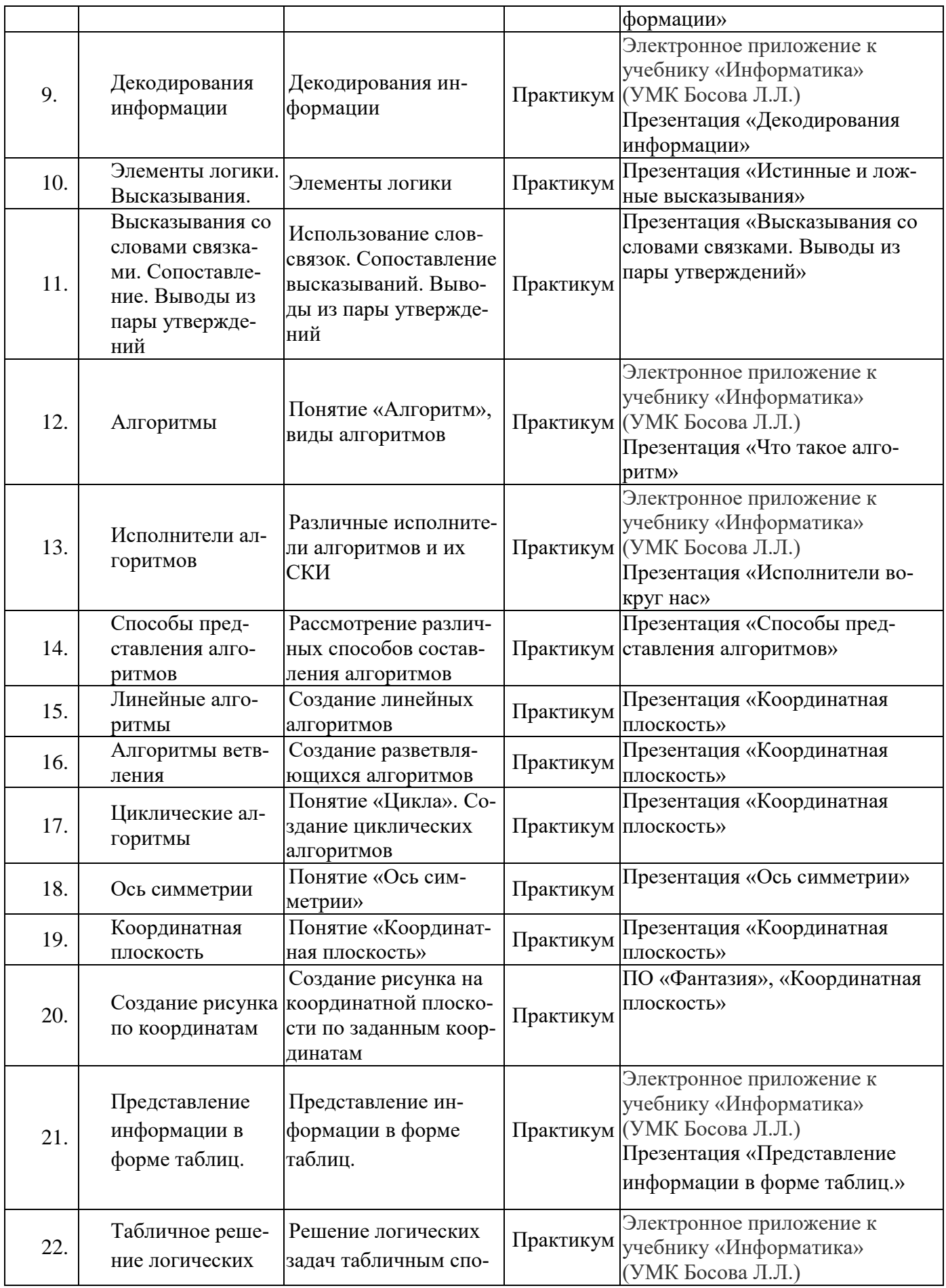

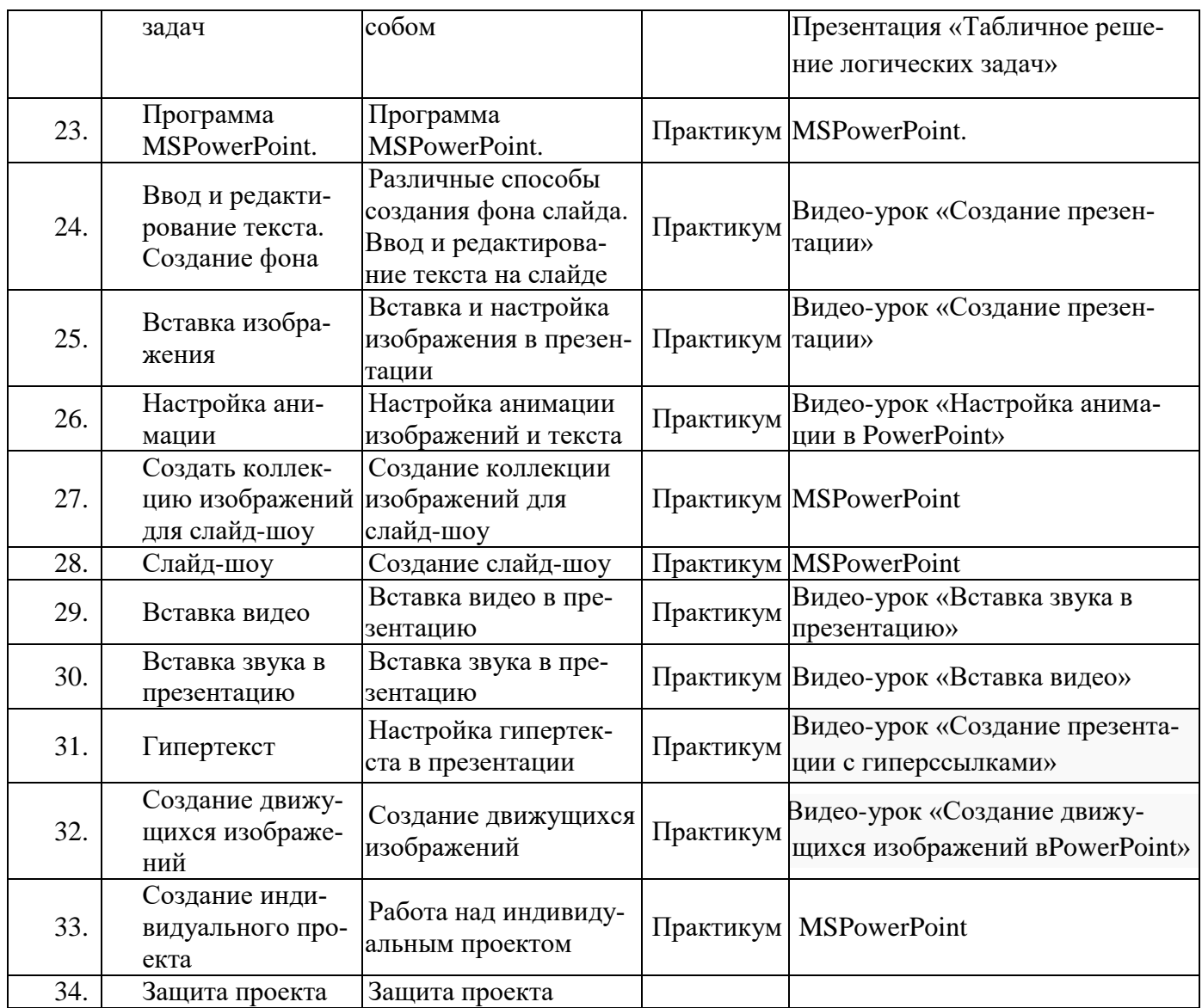